Министерство образования Ставропольского края Государственное бюджетное профессиональное образовательное учреждение «Ставропольский региональный многопрофильный колледж»

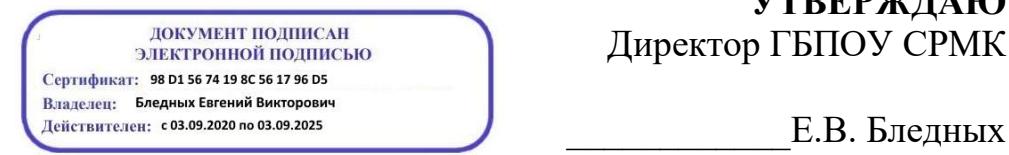

**УТВЕРЖДАЮ**

\_\_\_\_\_\_\_\_\_\_\_\_Е.В. Бледных «01» июня 2022 г.

# **РАБОЧАЯ ПРОГРАММА УЧЕБНОГО ПРЕДМЕТА**

**ОП.01 Информационные технологии в профессиональной деятельности**

**Специальность(профессия)** 22.02.06 Сварочное производство

**Курс** 1

**Группа** Э-42

Ставрополь 2022

ОДОБРЕНА кафедрой программного обеспечения и информационных технологий

Протокол № 9 от 24.05.2022 г. Зав. кафедрой \_\_\_\_\_\_\_\_\_\_\_\_\_\_\_\_\_ Т. М. Белянская

Согласовано: Методист \_\_\_\_\_\_\_\_\_\_\_\_ О. С. Диба

Рекомендована Экспертным советом государственного бюджетного<br>ессионального образовательного учреждения «Ставропольский профессионального образовательного учреждения «Ставропольский региональный многопрофильный колледж»

Заключение Экспертного совета № 13 от 27 мая 2022 г.

Рабочая программа учебной дисциплины разработана на основе федерального государственного образовательного стандарта среднего профессионального образования по специальности **22.02.06 Сварочное производство** базовой подготовки укрупненной группы специальностей **22.00.00 Технология материалов.**

Организация-разработчик: государственное бюджетное профессиональное образовательное учреждение «Ставропольский региональный многопрофильный колледж»

Разработчики:

# **СОДЕРЖАНИЕ**

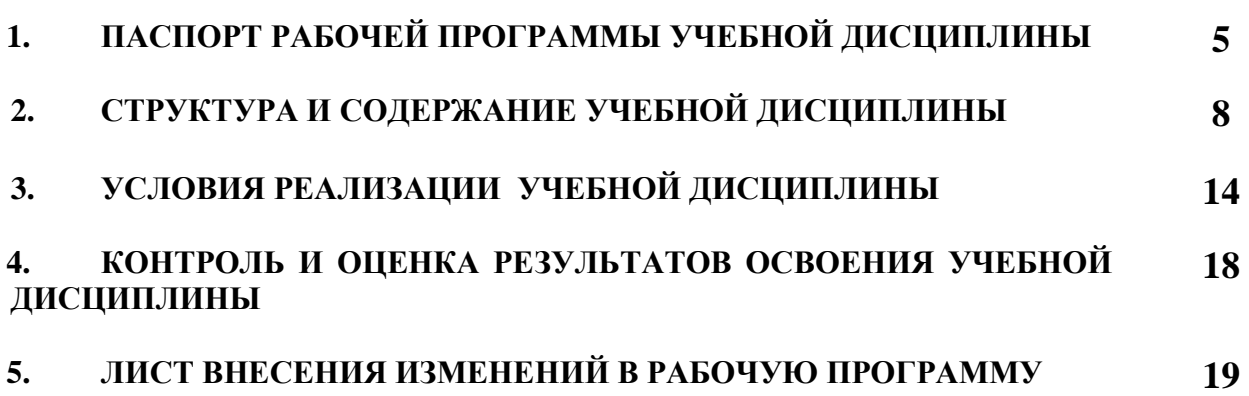

# **1. ПАСПОРТ РАБОЧЕЙ ПРОГРАММЫ УЧЕБНОЙ ДИСЦИПЛИНЫ ОП.01 Информационные технологии в профессиональной деятельности**

### **1.1. Область применения программы**

Рабочая программа учебной дисциплины является частью основной профессиональной образовательной программы, разработанной в соответствии с федеральным государственным образовательным стандартом среднего профессионального образования по специальности **22.02.06 Сварочное производство** базовой подготовки укрупненной группы специальностей **22.00.00 Технология материалов.**

**1.2. Место дисциплины в структуре основной профессиональной образовательной программы:** является общепрофессиональной дисциплиной профессионального цикла.

### **1.3. Цели и задачи учебной дисциплины – требования к результатам освоения учебной дисциплины:**

**Процесс изучения дисциплины направлен на формирование элементов следующих компетенций в соответствии с ФГОС СПО и ОПОП СПО по данному направлению подготовки:**

а**) общих компетенций (ОК),** включающих в себя способность**:**

ОК 1. Понимать сущность и социальную значимость своей будущей профессии, проявлять к ней устойчивый интерес.

ОК 2. Организовывать собственную деятельность, выбирать типовые методы решения профессиональных задач, оценивать их эффективность и качество.

ОК 3. Принимать решения в стандартных и нестандартных ситуациях и нести за них ответственность.

ОК 4. Осуществлять поиск и использование информации, необходимой для эффективного выполнения профессиональных задач, профессионального и личного развития.

ОК 5. Использовать информационно – коммуникационные технологии в профессиональной деятельности.

ОК 6. Работать в коллективе и команде, эффективно общаться с коллегами, руководством, людьми, находящимися в зонах пожара.

 ОК 7. Брать на себя ответственность за работу членов команды (подчиненных), результат выполнения заданий.

ОК 8. Самостоятельно определять задачи профессионального и личностного развития, заниматься самообразованием, осознанно планировать повышение квалификации.

ОК 9. Ориентироваться в условиях частой смены технологий в профессиональной деятельности.

ОК 10. Использовать воинскую обязанность, в том числе, с применением полученных знаний.

#### **б) профессиональных компетенций (ПК),** соответствующих основным видам профессиональной деятельности:

**1. Подготовка и осуществление технологических процессов изготовления сварных конструкций.**

ПК 1.1. Применять различные методы, способы и приѐмы сборки и сварки конструкций с эксплуатационными свойствами.

ПК 1.2. Выполнять техническую подготовку производства сварных конструкций.

ПК 1.3. Выбирать оборудование, приспособления и инструменты для обеспечения производства сварных соединений с заданными свойствами.

ПК 1.4. Хранить и использовать сварочную аппаратуру и инструменты в ходе производственного процесса.

#### **2. Разработка технологических процессов и проектирование изделий.**

ПК 2.1. Выполнять проектирование технологических процессов производства сварных соединений с заданными свойствами.

ПК 2.2. Выполнять расчѐты и конструирование сварных соединений и конструкций.

ПК 2.3. Осуществлять технико-экономическое обоснование выбранного технологического процесса.

ПК 2.4. Оформлять конструкторскую, технологическую и техническую документацию.

ПК 2.5. Осуществлять разработку и оформление графических, вычислительных и проектных работ с использованием информационнокомпьютерных технологий.

#### **3. Контроль качества сварочных работ.**

ПК 3.1. Определять причины, приводящие к образованию дефектов в сварных соединениях.

ПК 3.2. Обоснованно выбирать и использовать методы, оборудование, аппаратуру и приборы для контроля металлов и сварных соединений.

ПК 3.3. Предупреждать, выявлять и устранять дефекты сварных соединений и изделий для получения качественной продукции.

ПК 3.4. Оформлять документацию по контролю качества сварки.

#### **4. Организация и планирование сварочного производства.**

ПК 4.1. Осуществлять текущее и перспективное планирование производственных работ.

ПК 4.2. Производить технологические расчѐты на основе нормативов технологических режимов, трудовых и материальных затрат.

ПК 4.3. Применять методы и приѐмы организации труда, эксплуатации оборудования, оснастки, средств механизации для повышения эффективности производства.

ПК 4.4. Организовывать ремонт и техническое обслуживание сварочного производства по Единой системе планово-предупредительного

ремонта.

ПК 4.5. Обеспечивать профилактику и безопасность условий труда на участке сварочных работ.

В результате освоения учебной дисциплины обучающийся должен **уметь**:

**–** использовать пакеты прикладных программ для разработки конструкторской документации и проектирования технологических процессов.

В результате освоения учебной дисциплины обучающийся должен **знать**:

**–** состав, функции и возможности использования информационных и телекоммуникационных технологий в профессиональной деятельности;

**–** основные правила и методы работы с пакетами прикладных программ.

**1.4. Количество часов, необходимых для освоения программы учебной дисциплины:**

максимальной учебной нагрузки обучающегося – **90 часов**, в том числе: обязательной аудиторной учебной нагрузки обучающегося – **60 часов**; самостоятельной работы обучающегося – **30 часов**.

### **2. СТРУКТУРА И СОДЕРЖАНИЕ УЧЕБНОЙ ДИСЦИПЛИНЫ ОП.01 Информационные технологии в профессиональной деятельности 2.1. Объем учебной дисциплины и виды учебной работы**

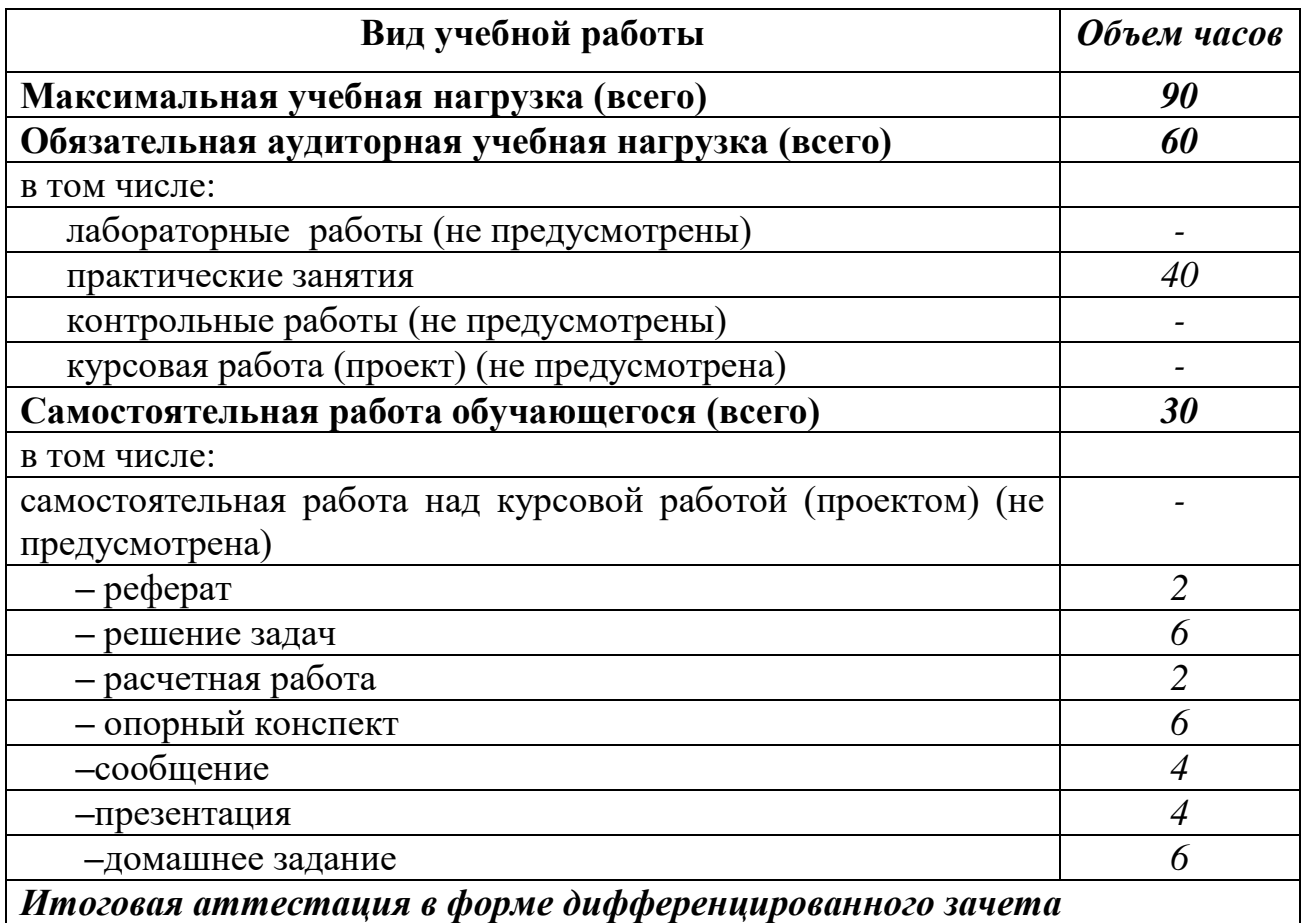

# **2.2. Тематический план и содержание учебной дисциплины ОП.01 Информационные технологии в профессиональной деятельности**

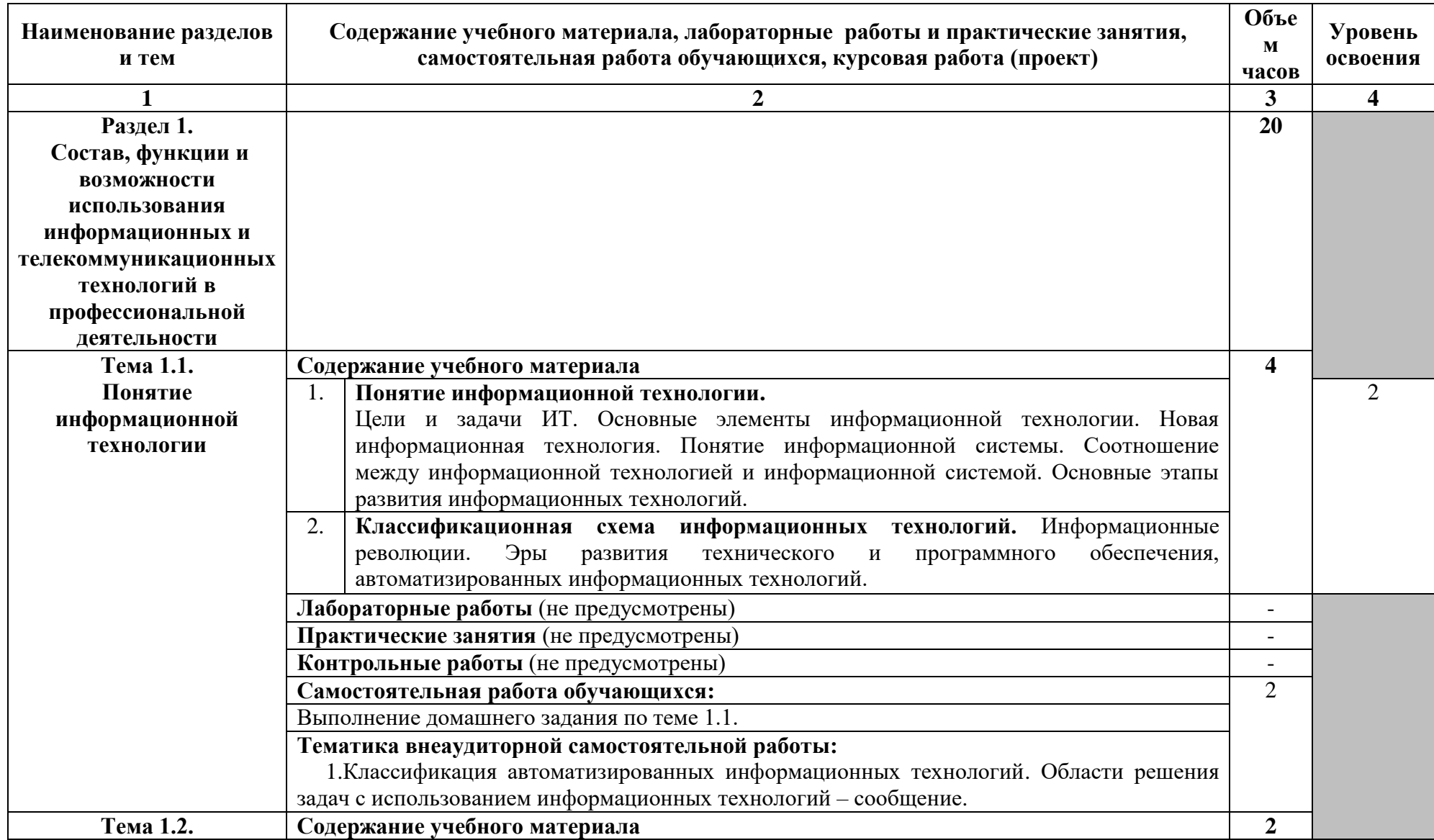

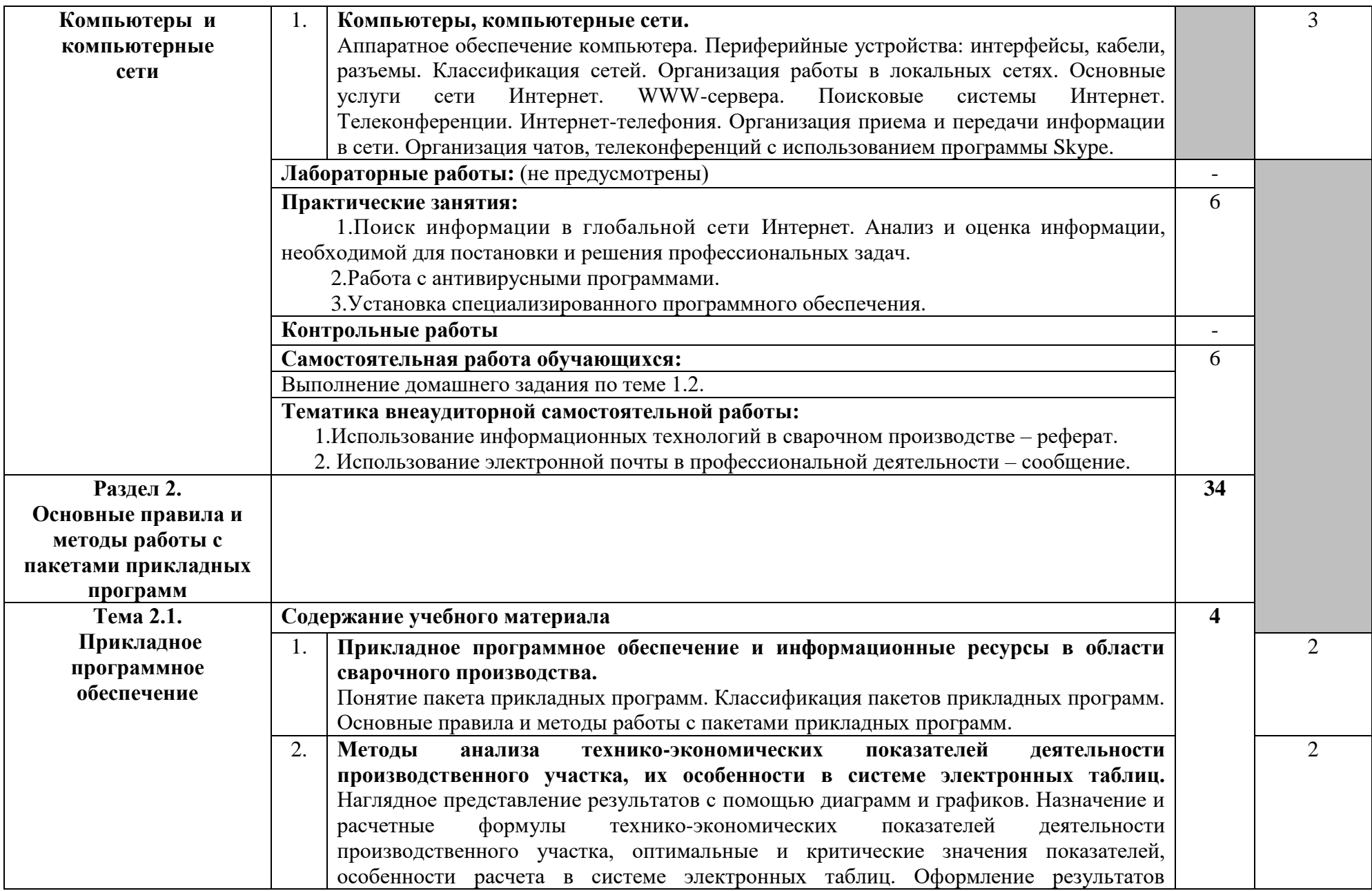

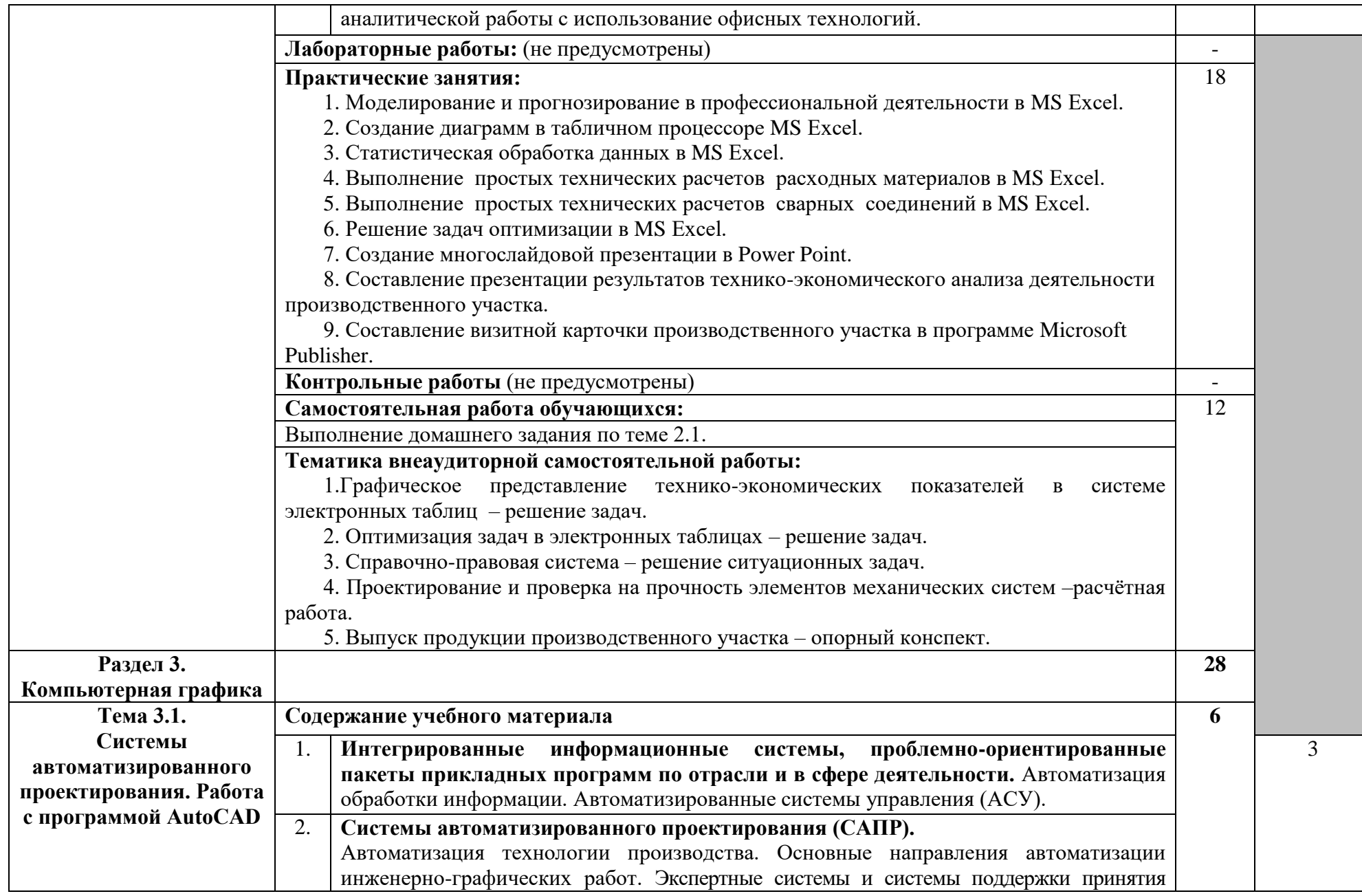

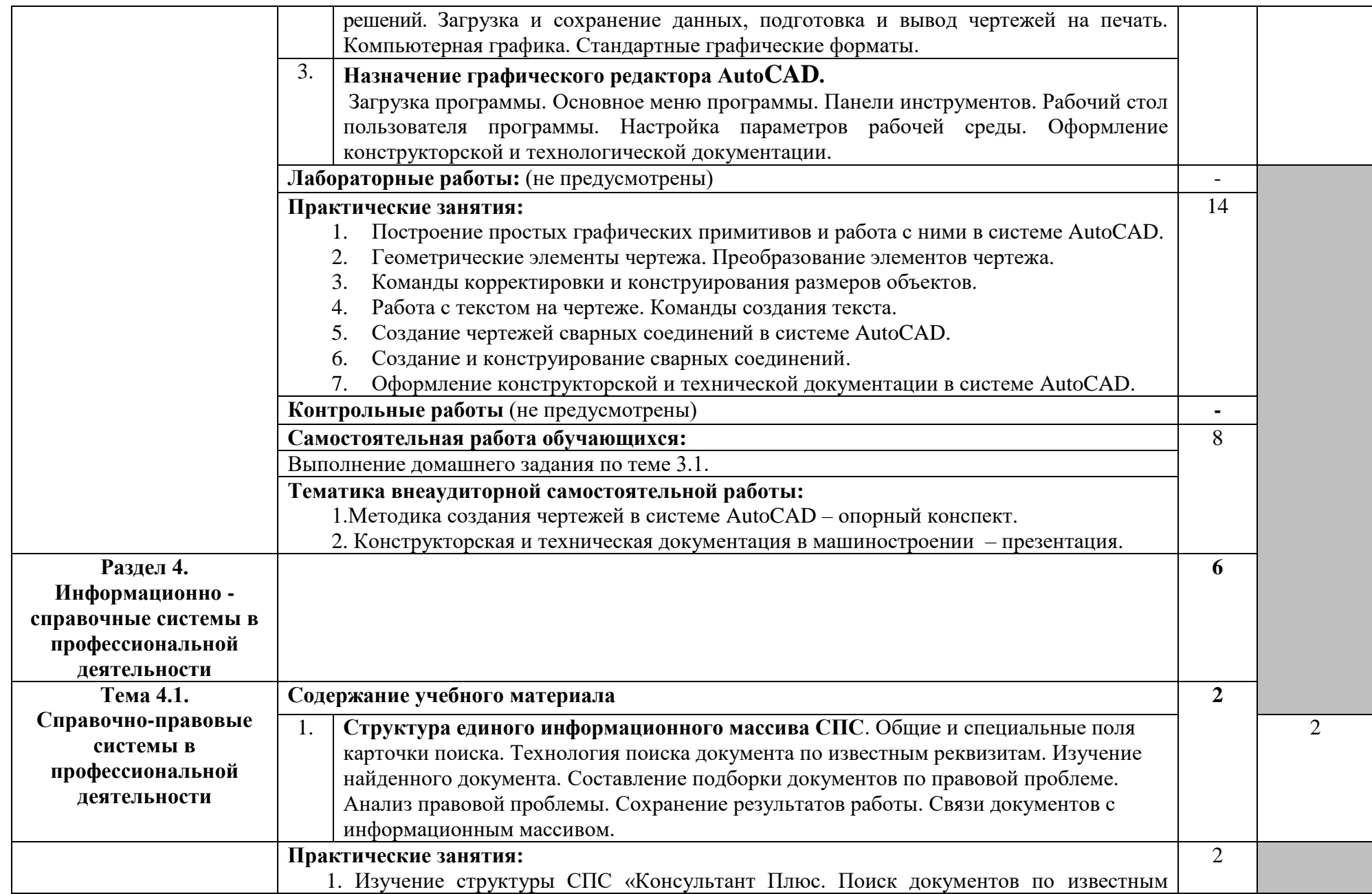

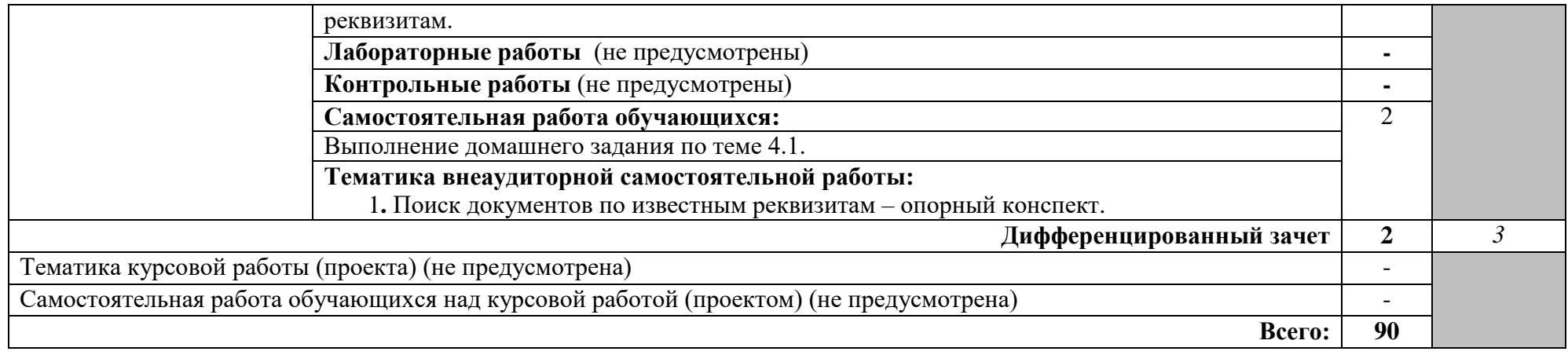

# **3. УСЛОВИЯ РЕАЛИЗАЦИИ УЧЕБНОЙ ДИСЦИПЛИНЫ**

### **3.1. Требования к минимальному материально-техническому обеспечению**

Реализация учебной дисциплины требует наличия учебного кабинета информатики и информационных технологий, библиотеки, читального зала с выходом в сеть Internet.

### **Оборудование учебного кабинета информатики и информационных технологий:**

#### **Технические средства обучения:**

**–**рабочее место студента - IBM-совместимый компьютер. (12 шт.);

**–**рабочее место преподавателя;

**–**сервер – компьютер на базе процессора с тактовой частотой не менее 800 МГц, оперативной памятью не менее 128 Мб, видеокартой объемом памяти не менее 16 Мб, жестким диском объемом не менее 30 Гб, приводами для CD-ROM и гибких дисков;

**–**проектор;

**–**экран демонстрационный;

**–**сканер;

**–**принтер струйный (1 шт.);

**–**принтер лазерный (1 шт.);

**–**модем;

**–**активные колонки;

**–**локальная сеть.

#### **Программно-методическое обеспечение:**

**–**операционная система MS Windows XP;

**–**офисный пакет MS Office 2007;

**–**AutoCad;

**–**антивирусные средства;

**–**архиваторы WinRar, WinZi;

**–**Internet Explorer;

**–**сетевое программное обеспечение;

**–**СПС Консультант Плюс;

**–**наглядные пособия;

**–э**лектронные учебники;

**–**цифровые средства обучения;

#### **3.2. Информационное обеспечение обучения.**

**Перечень рекомендуемых учебных изданий, Интернет-ресурсов, дополнительной литературы**

#### **Основные источники:**

1. Информационные технологии : учебник для студ. сред.проф. образования / Гохберг Г. С., Зафиевский А. В., Короткин А. А., 6 -е изд., стер.  $-M.: 2013. - 208$  c.

2.Михеева Е.В. Информационные технологии в профессиональной деятельности. – М.: ОИЦ «Академия», 2013. 384 с.

3.Михеева Е.В. Практикум по информационным технологиям в профессиональной деятельности. – М.: ОИЦ «Академия», 2013. 256 с.

4.Расчет и проектирование сварных конструкций: учебник для студ. учреждений сред. проф. образования / В. В. Овчинников. – М.: Издательский центр «Академия», 2013. – 256 с.

#### **Дополнительные источники:**

1.Гришин В.Н. Информационные технологии в профессиональной деятельности: учебник. – М.: ИД «Форум»: ИНФРА-М, 2013.

2.Информационные технологии: Учебник. / Голицына О. Л., Максимов Н. В., Партыка Т. Л., Попов И. И.– М.: ФОРУМ; ИНФРА – М, 2015.–608 с.: ил. (Профессиональное образование)

3.Компьютерные чертежно-графические системы для разработки конструкторской и технологической документации в машиностроении: Учеб. пособие для нач. проф. образования / А. В. Быкова, В. Н. Гаврилов, Л. М. Рыжкова и др.; Под ред. Л. А. Чемпинского. – М .: Издательский центр «Академия», 2013. – 224 с.

### **Журналы:**

1.Информатика и образование.

2.Научный журнал Информатика и еѐ применения.

3.Мир компьютерной автоматизации - научно-технический журнал.

### **Интернет-ресурсы:**

1[.Портал: Информационные технологии](http://ru.wikipedia.org/wiki/%D0%9F%D0%BE%D1%80%D1%82%D0%B0%D0%BB:%D0%9A%D0%BE%D0%BC%D0%BF%D1%8C%D1%8E%D1%82%D0%B5%D1%80%D0%BD%D1%8B%D0%B5_%D1%82%D0%B5%D1%85%D0%BD%D0%BE%D0%BB%D0%BE%D0%B3%D0%B8%D0%B8)

<http://ru.wikipedia.org/wiki/%BB%D0%BE%D0%B3%D0%B8%D0%B8>

2[.Видеоуроки по Информатике -](http://www.skillopedia.ru/catalogue.php?id=41) компьютерные курсы

<http://www.skillopedia.ru/catalogue.php?id=41>

3[.Информационные технологии на сайте Большакова А.П.](http://a-bolshakov.ru/index/0-6)

<http://a-bolshakov.ru/index/0-6>

4.Интернет-тесты по Информационным технологиям. Сайты: [http://tests.specialist.ru/tests.asp?c=&tg=&testid=](http://tests.specialist.ru/tests.asp?c=&tg=&testid) <http://www.businesslearning.ru/Mods/modmen.asp?crid=11>

### **3.3. Образовательные технологии**

**3.3.1.** В соответствии с ФГОС СПО по специальности **22.02.06 Сварочное производство** базовой подготовки в разделе VII. п. 7.1. Требования к условиям реализации основной профессиональной образовательной программы указано, что «образовательное учреждение при формировании ОПОП: должно предусматривать в целях реализации компетентностного подхода использование в образовательном процессе активных и интерактивных форм проведения занятий (компьютерных симуляций, деловых и ролевых игр, разбора конкретных ситуаций, групповых дискуссий) в сочетании с внеаудиторной работой для формирования и развития общих и профессиональных компетенций обучающихся».

 **3.3.2 Используемые активные и интерактивные образовательные технологии, формы проведения занятий, методы и приемы при реализации программы ОП.01 Информационные технологии в профессиональной деятельности:**

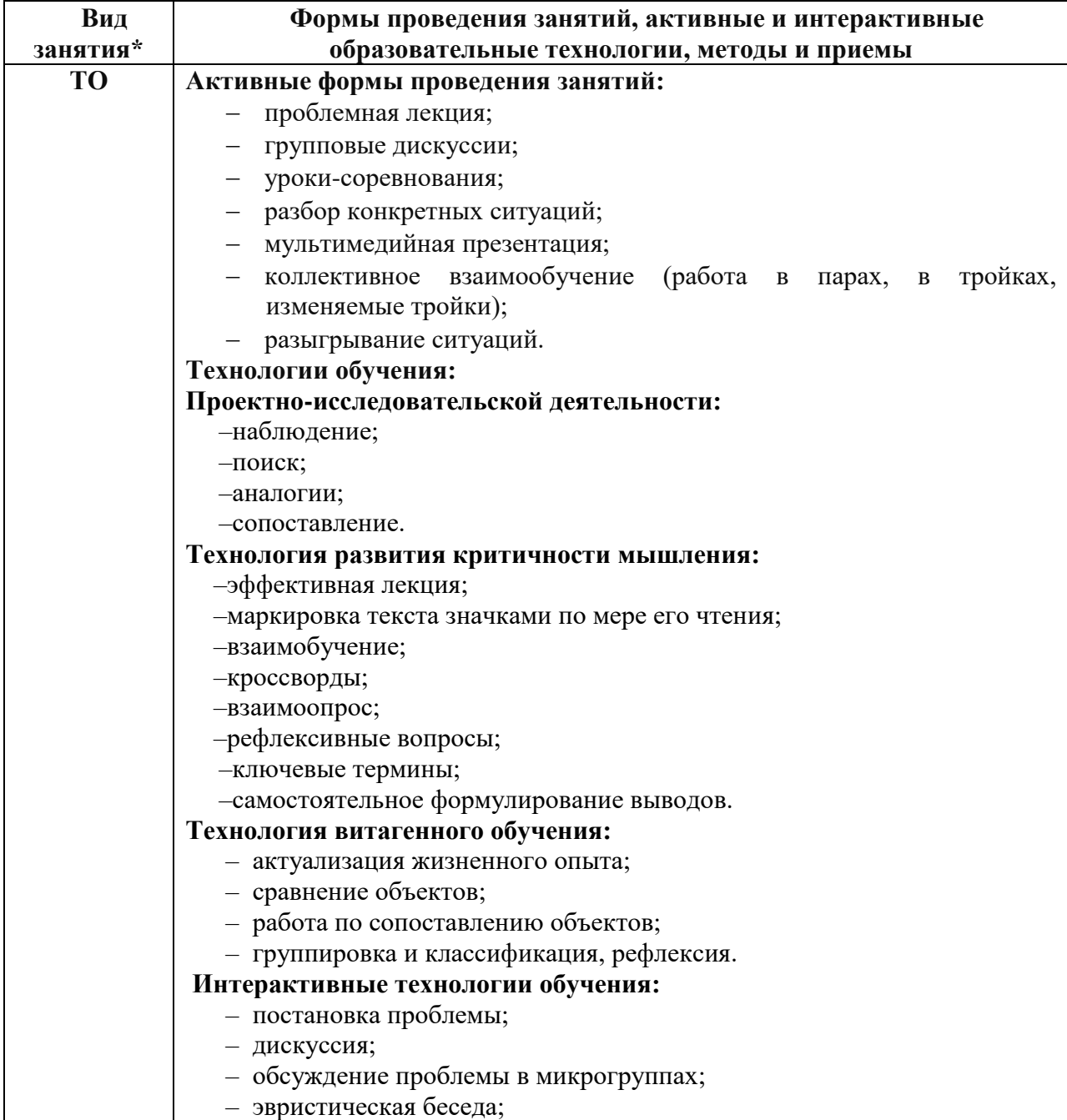

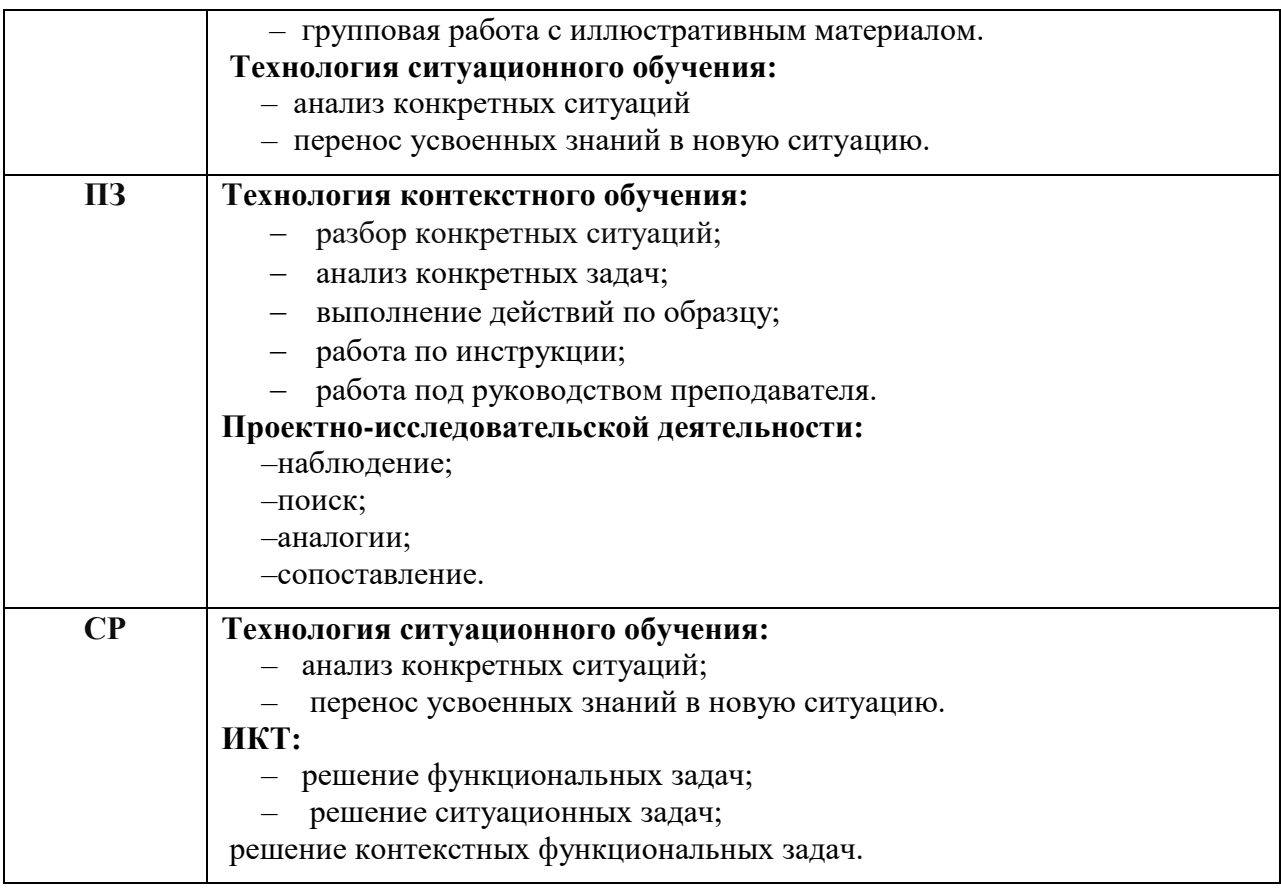

\*) **ТО** – теоретическое обучение, **ПЗ** – практические занятия, **СР** –самостоятельная работа.

# **4. КОНТРОЛЬ И ОЦЕНКА РЕЗУЛЬТАТОВ ОСВОЕНИЯ УЧЕБНОЙ ДИСЦИПЛИНЫ**

**Контроль и оценка** результатов освоения учебной дисциплины осуществляется преподавателем в процессе проведения практических занятий, тестирования, а также выполнения обучающимися расчетных заданий, решении задач,подготовке презентаций, сообщений.

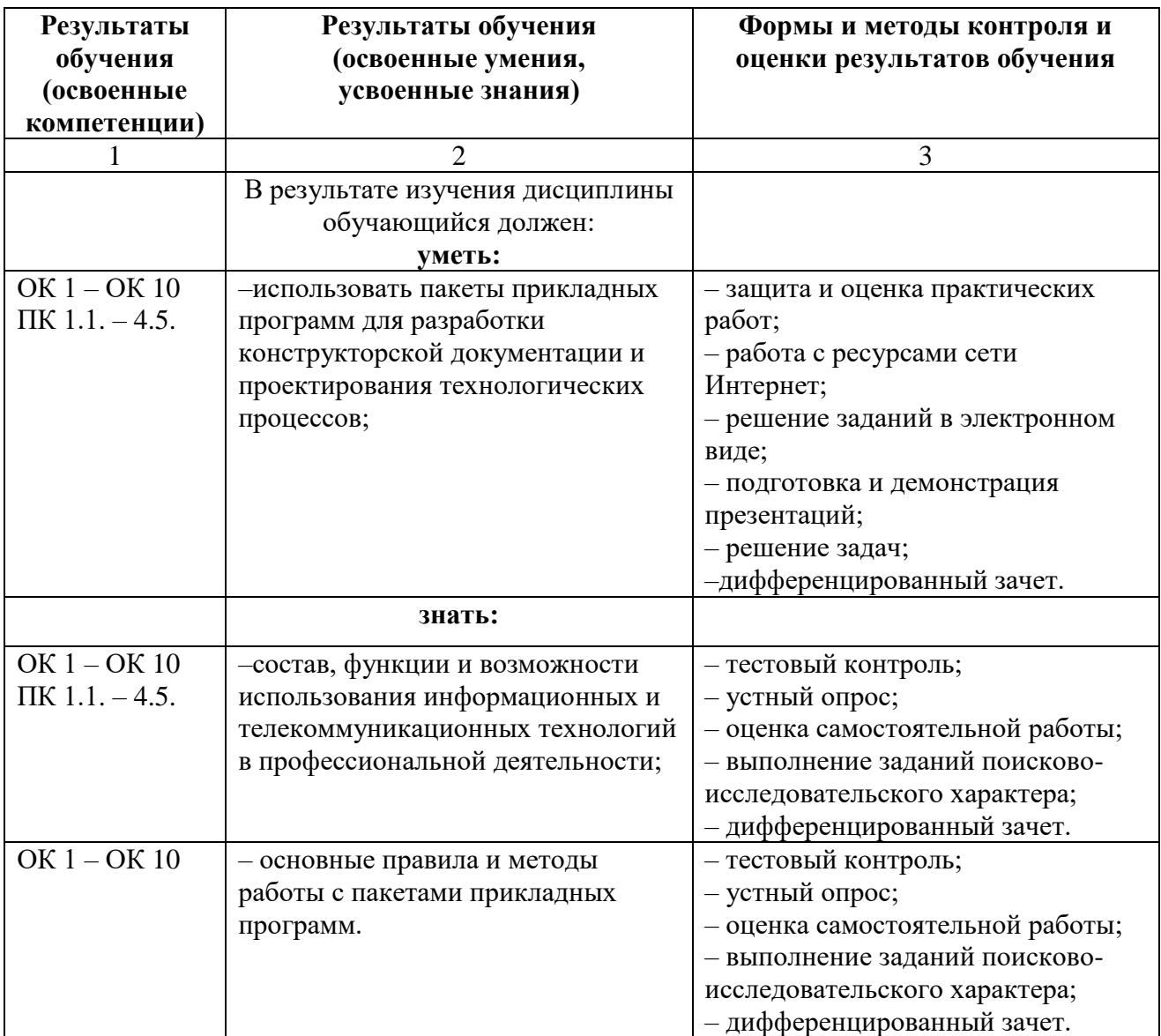

# **5.Лист внесения изменений в рабочую программу учебной дисциплины ОП.01 Информационные технологии в**

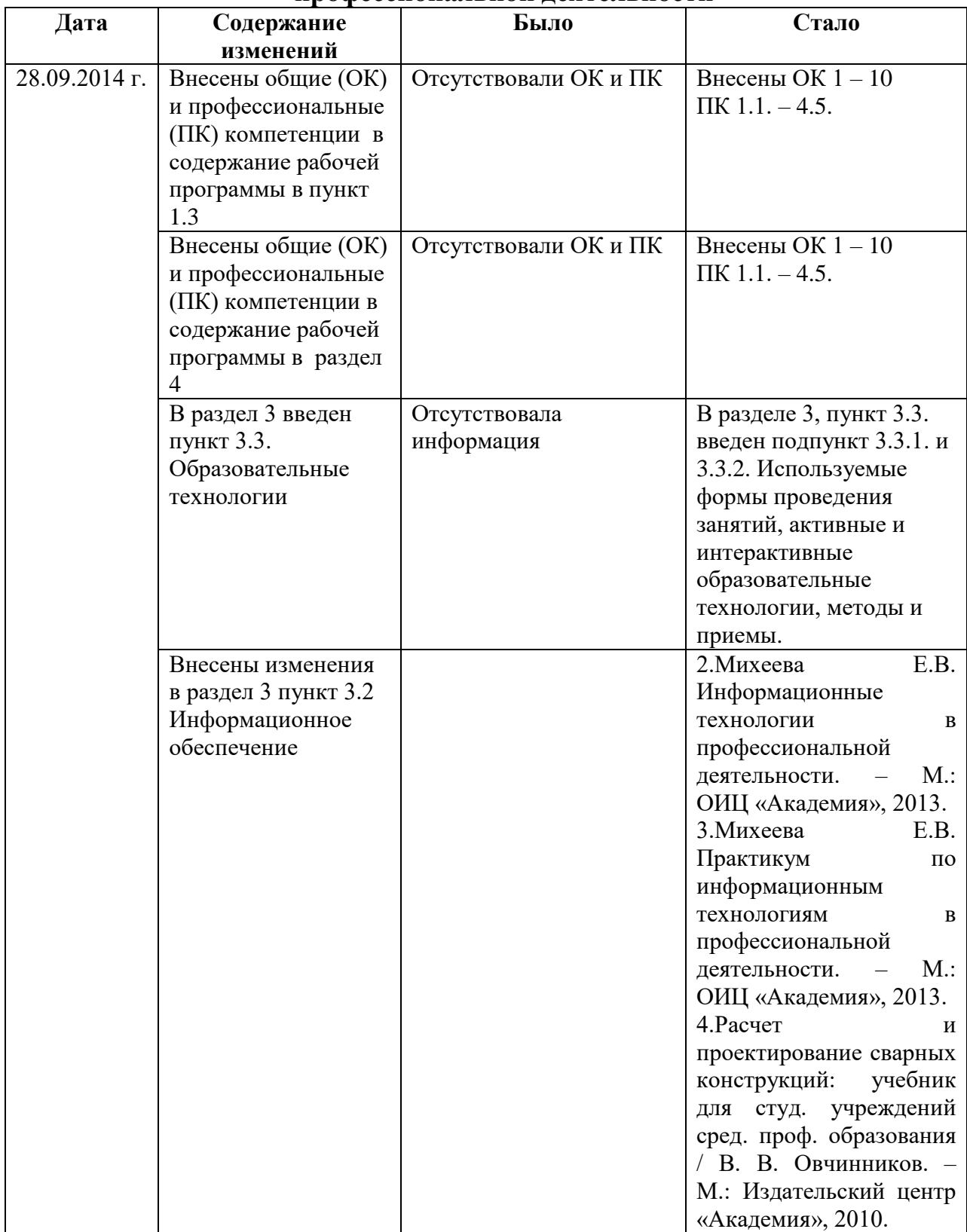

# **профессиональной деятельности**

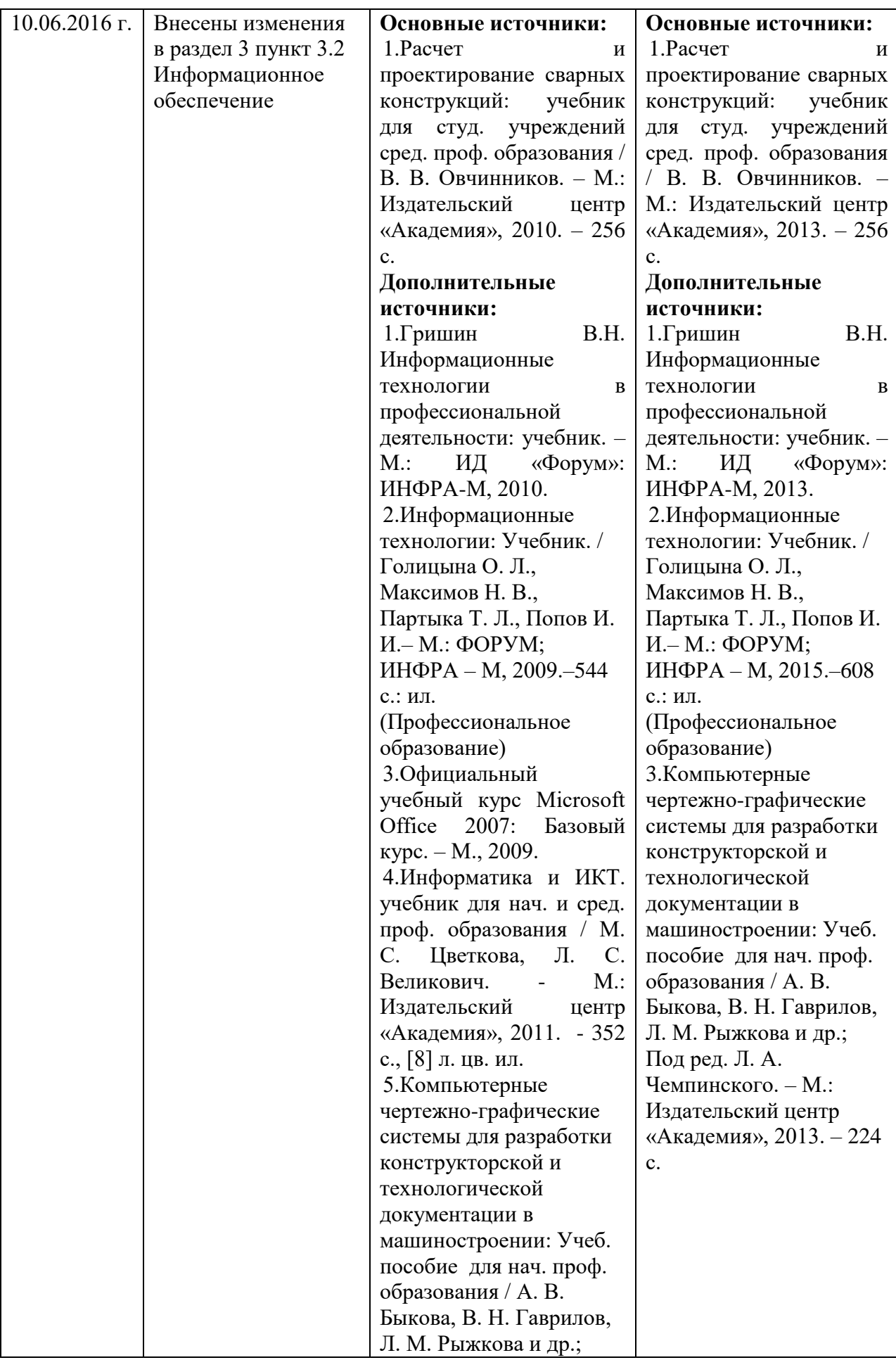

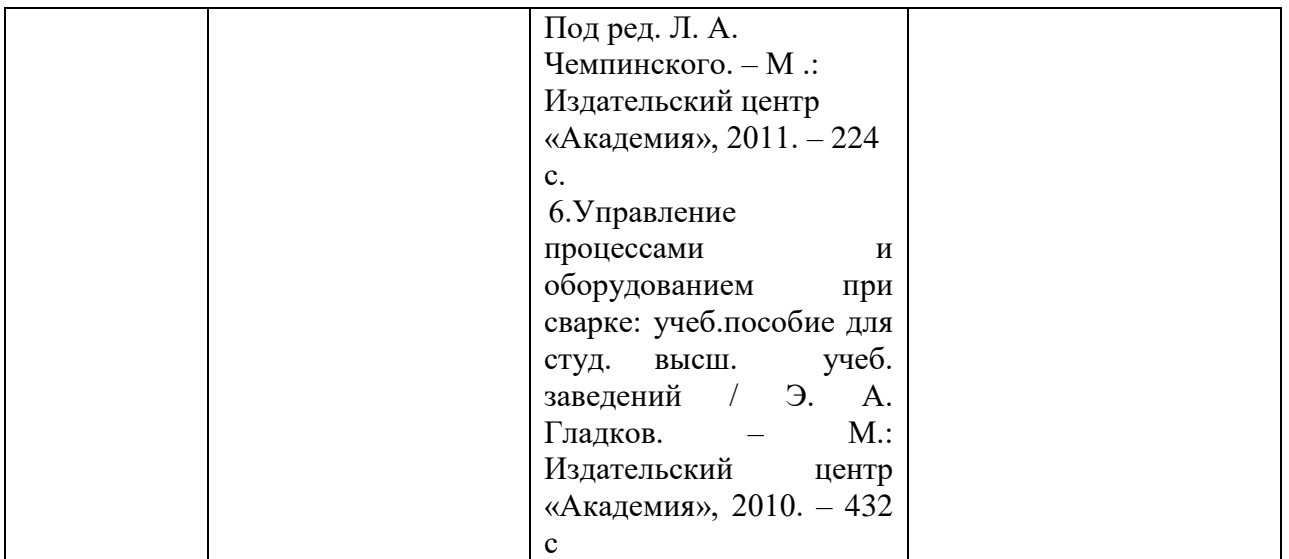